# **DCG II**

Heute:

- DCGs mit extra Argumenten
- DCGs mit extra Argumenten<br>DCGs mit Agreementmerkm DCGs mit Agreementmerkmalen<br>Parsebäume
- Parsebäume
- Parsebäume<br>Extra Tests Extra Tests

#### **Extra Argumente**

Beispiele:

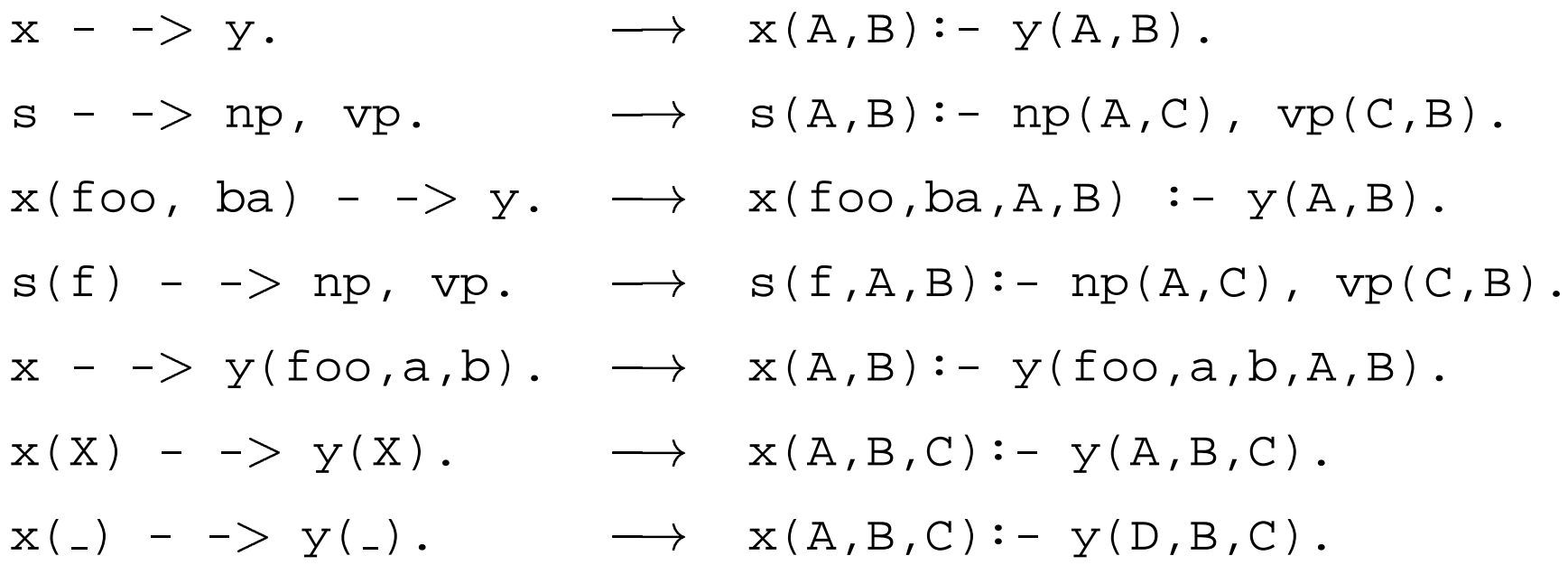

In der Prolog internen Darstellung von DCGs, sind die letzten zwei Argumente immer die Differenz-Listen. Zusätzliche Argumente werden davor geschrieben.

#### **DCGs mit Agreementmerkmalen**

Man möchte die Grammatik vom letzten Mal

 $s$  -  $\rightarrow$  np,  $vp$ .  $np - \gt$  det, n.  $vp - -> v, np.$  $vp - -> v.$ det - - [the]. det - -> [a]. n - - [woman]. n - -> [man].  $\rm v$  -  $\rm ->$  [shoots].

mit Pronomen erweitern. So dass z.B. auch die folgenden Sätze grammatisch sind:

- 1. 'She shoots him'
- $2.$  'He shoots her'  $^{2}$

#### **Erster Versuch**

- $s$  -> np,  $vp$ . n ->[man].  $np - \rightarrow det, n.$  n -  $\rightarrow$  [woman].  $vp - \rightarrow v$ , np. **pro**  $\rightarrow$  [he].  $vp - \to v.$  **pro**  $\cdot$   $>$  **[she].**  $det - \rightarrow [the]$ . - - [the]. **pro - - [him].**  $det - -$  [a]. - - [a]. **pro - - [her].**
- v - [shoots]. **np - - pro.**
- -? s([she,shoots,him],[]).

yes

Aber:

-? s([she,shoots,he],[]).

yes

#### **Zweiter Versuch**

s - - **np subject**, vp. **np subject - - det, n. np object - - det, n. np subject - - pro subject. np object - - pro object.**  $vp - \rightarrow v$ , **np\_object.**  $vp - -> v.$ det - - [the]. **pro subject - - [he].** det - - [a]. **pro subject - - [she].** n - - [woman]. **pro object - - [him].** n - - [man]. **pro object - - [her].**  $\rm v$  -  $\rm ->$  [shoots].

#### **Zweiter Versuch**

Jetzt erlaubt Prolog nur richtige Sätze.

-? s([she,shoots,him],[]).

yes

-? s([she,shoots,he],[]).

no

-? s([her,shoots,him],[]).

no

## **Eine (viel!) bessere Lösung**

```
s - -> bfnp(subject), vp.
np() - \to det, n.np(X) - \Rightarrow prop(X).
vp - \rightarrow v, np(object).
vp - - > v.det - - [the].
det - -> [a].
n - - [woman].
n - -> [man].
\rm v - \rm > [shoots].
\mathsf{pro}(\mathsf{subject}) - \mathsf{-}> [he].
\mathsf{pro}(\mathsf{subject}) - \mathsf{I} \geq \mathsf{I} \leq \mathsf{I}.\mathsf{pro}(\mathsf{object}) - \mathsf{-} [him].
\mathsf{pro}(\mathsf{object}) - \mathsf{-} [her].
```
#### **Eine bessere Lösung**

```
np(X) - \geq pro(X).
intern: np(A,B,C):- pro(A,B,C).
```
 $np( ) - \rightarrow det, n.$ intern:  $np(A,B,C)$ :- det $(B,D)$ ,  $n(D,C)$ .

#### **Parsebäume**

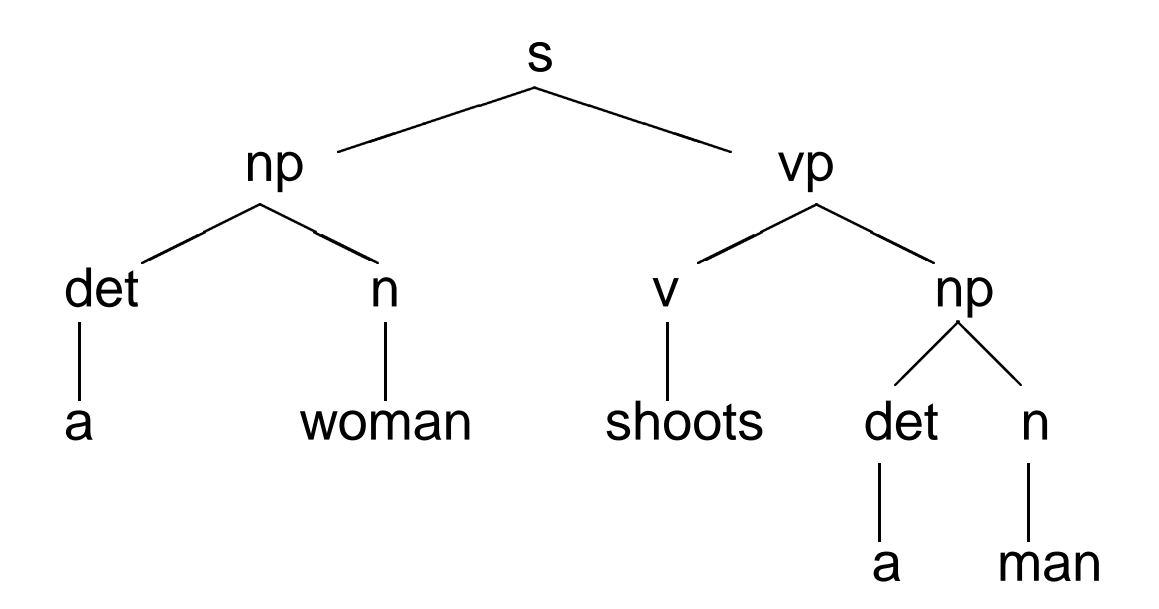

Darstellung in Prolog:

s(np(det(a),n(woman)),

```
vp(v(shoots),np(det(a),n(man))))
```
#### **Parsebäume Bauen**

n - -> [woman]. baut den Parsebaum n(woman)

 $\Rightarrow$  n(n(woman)) - -> [woman].

intern:  $n(n(woman), [woman||A], A)$ .

s - -> np,vp. baut den Parsebaum s(NP-Parsebaum, VP-Parsebaum)

 $\Rightarrow$  s(s(NP-Baum, VP-Baum)) - -  $>$  np(NP-Baum), vp(VP-Baum).

intern:  $s(s(NP,VP),A,B)$ :- np(NP,A,C), vp(VP,C,B).

#### **Parsen mit extra Argumenten**

```
s(s(NP, VP)) - -> np(NP), vp(VP).
np(np(DET,N)) - \rightarrow det(DET), n(N).vp(vp(V,NP)) - \rightarrow v(V), np(NP).
vp(vp(V)) - \rightarrow v(V).
det(det(the)) - - > [the].det(det(a)) - - [a].
n(n(woman)) - \rightarrow [woman].n(n(\text{man})) - \rightarrow [\text{man}].v(v(shoots)) - \rightarrow [shoots].
```
# **-? s(T,[a,woman,shoots],[]).**

Call: (6) s( G292, [a, woman, shoots], [])

- Call: (7) np( G353, [a, woman, shoots], G362)
- Call: (8) det( G356, [a, woman, shoots], G365)
- Exit: (8) det(det(a), [a, woman, shoots], [woman, shoots])
- Call: (8) n(\_G357, [woman, shoots], \_G367)
- Exit: (8) n(n(woman), [woman, shoots], [shoots])
- Exit: (7) np(np(det(a), n(woman)), [a, woman, shoots], [shoots])
- Call: (7) vp( G354, [shoots], [])
- Call: (8) v( G363, [shoots], [])
- Exit: (8) v(v(shoots), [shoots], [])
- Exit: (7) vp(vp(v(shoots)), [shoots], [])

```
Exit: (6) s(s(np(det(a), n(woman)), vp(v(shoots))),
```
[a, woman, shoots], [])

T <sup>=</sup> s(np(det(a), n(woman)), vp(v(shoots)))

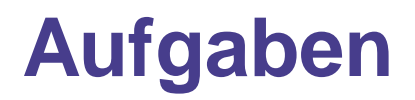

- 1. Erweitere die DCG von Folien 7 mit Regeln die Pluralpronomen erlauben. Die neue Grammatik soll z.B. Sätze wie 'They shoot the woman' und 'A woman shoots them' akzeptieren.
- 2. Mache aus der DCG von Aufgabe 1 einen Parser, indem du in einem zusätzlichen Argument den Parsebaum aufbaust.

### $\bm{\mathsf{Die}}$  Sprache  $a^nb^nc^n$

```
s(Count) - \rightarrow as(Count), bs(Count), cs(Count).
as(0) - \rightarrow [].
as(succ(X)) - -> [a], as(X).
bs(0) - \rightarrow [].
bs(succ(X)) - -> [b], bs(X).
cs(0) - \rightarrow [].
cs(succ(X)) - \rightarrow [c], cs(X).
```
DCGs mit extra Argumenten sind ausdrucksstärker als CFGs. (Die Sprache  $a^nb^nc^n$  ist nicht kontextfrei.)

## $\bm{\mathsf{Die}}$  Sprache  $a^nb^nc^n$

- -? s(Count,Wort,[]).
- Count=0
- Wort=[]
- ; Count=succ(0)
- Wort=[a,b,c]

;

...

; Count=succ(succ(0))

```
Wort=[a,a,b,b,c,c]
```
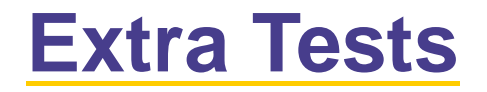

Extra Tests erlauben den Aufruf von beliebigen Prologprädikaten auf der rechten Seite von DCG Regeln.

a - -> b, c, {prädikat}.  $\text{intern: } a(A,B) := b(A,C), c(C,B), \text{prädikat.}$ 

a - - b, pr¨adikat , c.

 $\text{intern: } a(A,B):= b(A,C), \text{ prädikat, } c(C,B).$ 

# **Die Sprache**  $a^nb^nc^n$  **mit extra Tests**<br>s(Count) - -> as(Count), bs(Count), cs(

```
s(Count) - \rightarrow as(Count), bs(Count), cs(Count).
as(0) - \rightarrow [].
as(Count) - -> [a], {NewCount is Count - 1},
                  as(NewCount).
```

```
bs(0) - \rightarrow [].
bs(Count) - -> [b], {NewCount is Count - 1},
                 bs(NewCount).
```

```
\text{cs}(0) - \text{-} [].
cs(Count) - -> [c], {NewCount is Count - 1},
                  cs(NewCount).
```
Achtung: Diese DCG kann nur zum Generieren verwendet werden. Zum Erkennen nicht, da dann die Variable Count nicht instantiiert ist.

#### **Extra Tests**

as(Count) -  $\rightarrow$  [a], {NewCount is Count - 1}, as(NewCount).

intern: as(Count,A,B):- 'C'(A,a,C), NewCount is Count - 1, as(NewCount,C,B).

```
-? s(3,L,[]).
L = [a,a,a,b,b,b,c,c,c].
```
yes

#### **Trennung von Grammatik und Lexikon**

- $s$   $\rightarrow$  np,  $vp$ . lex(the,det).  $np - \rightarrow det, n.$  lex(a,det).  $vp - -$  v, np.  $lex(woman, n)$ .  $vp - -> v.$  lex(man,n). det – -> [W], lex(W,det). n - - [W], lex(W,n). v - - [W], lex(W,v).
- -
	-
	-
	- lex(shoots,v).

#### **Zusammenfassung**

Heute haben wir gesehen

- wie extra Argumente und extra Tests die Ausdrücksfähigkeit von<br>DCGs erweitern DCGs erweiter n
- wie man Parsebäume mit DCGs realisieren kann<br>bete Weebe Freiteg (4.7 ). Out und Negetien

Nächste Woche Freitag (4.7.) Cut und Negation.

Übungsaufgaben: Die Übungen sind auf der Webseite.